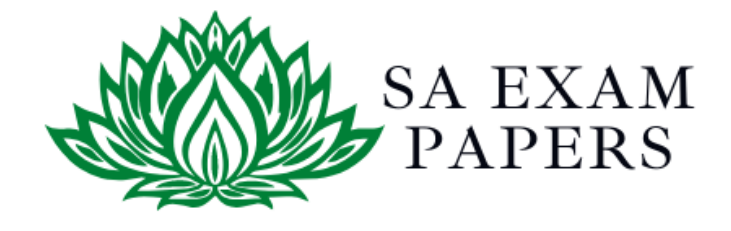

# SA EXAM PAPERS

 $\mathcal{L}_\text{max}$  , and the contract of the contract of the contract of the contract of the contract of the contract of the contract of the contract of the contract of the contract of the contract of the contract of the contr

## YOUR LEADING PAST YEAR EXAM PAPER PORTAL

Visit SA Exam Papers

www.saexampapers.co.za

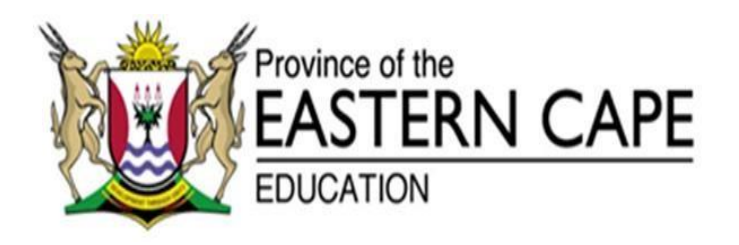

#### **NASIONALE SENIOR SERTIFIKAAT**

## **GRAAD 12**

### **SEPTEMBER 2020**

### **REKENAARTOEPASSINGSTEGNOLOGIE V1 NASIENRIGLYN**

**NAAM VAN KANDIDAAT: \_\_\_\_\_\_\_\_\_\_\_\_\_\_\_\_\_\_\_\_ GRAAD: \_\_\_\_\_\_\_\_\_**

**PUNTE:** 

**HANDTEKENING VAN ONDERWYSER:** 

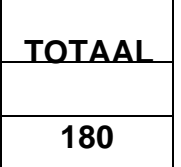

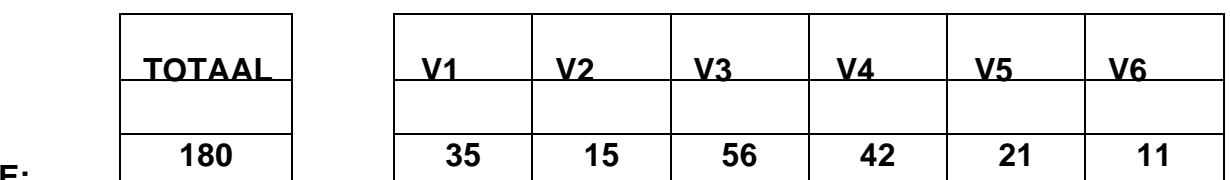

Hierdie nasienriglyn bestaan uit 12 bladsye.

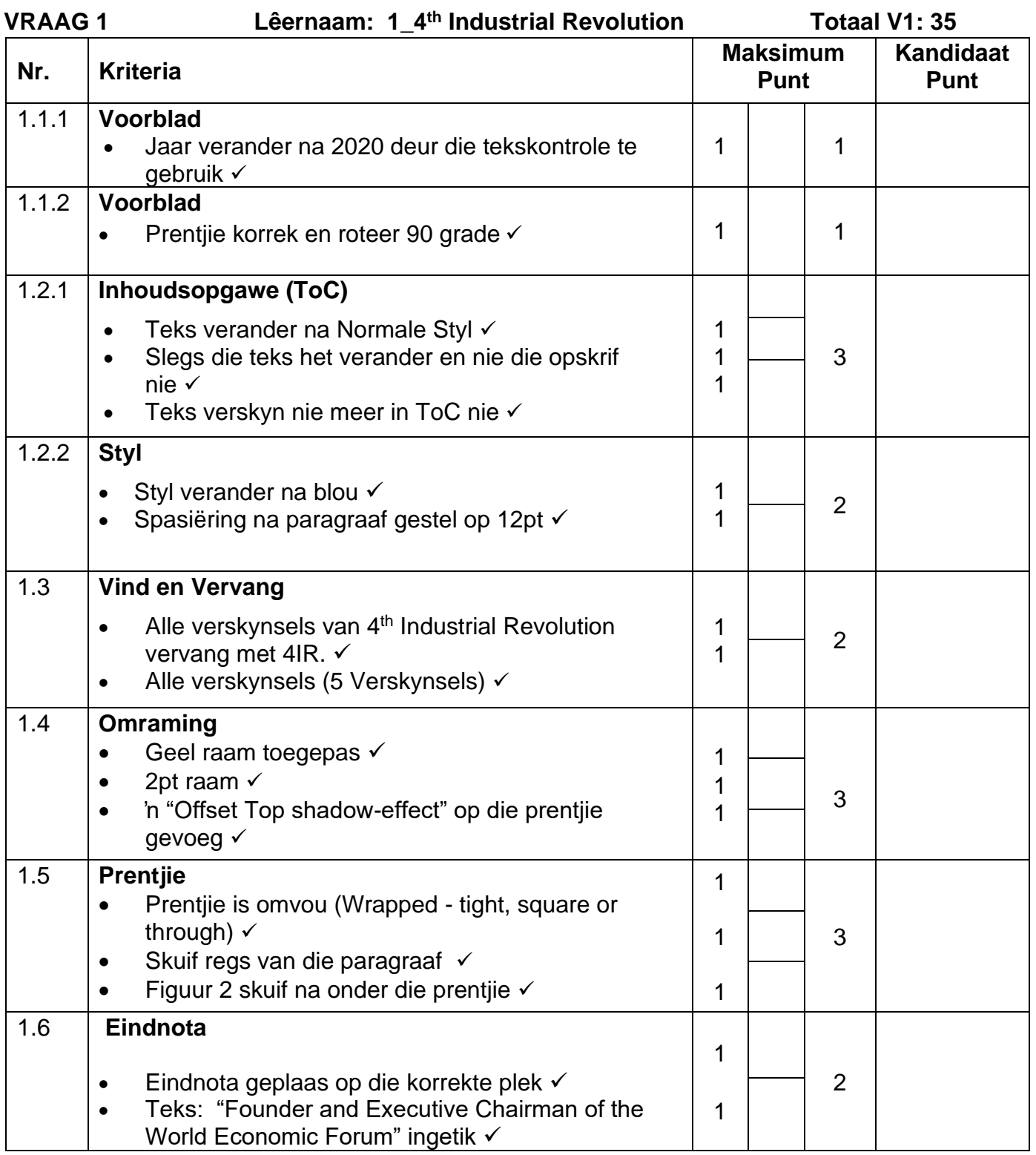

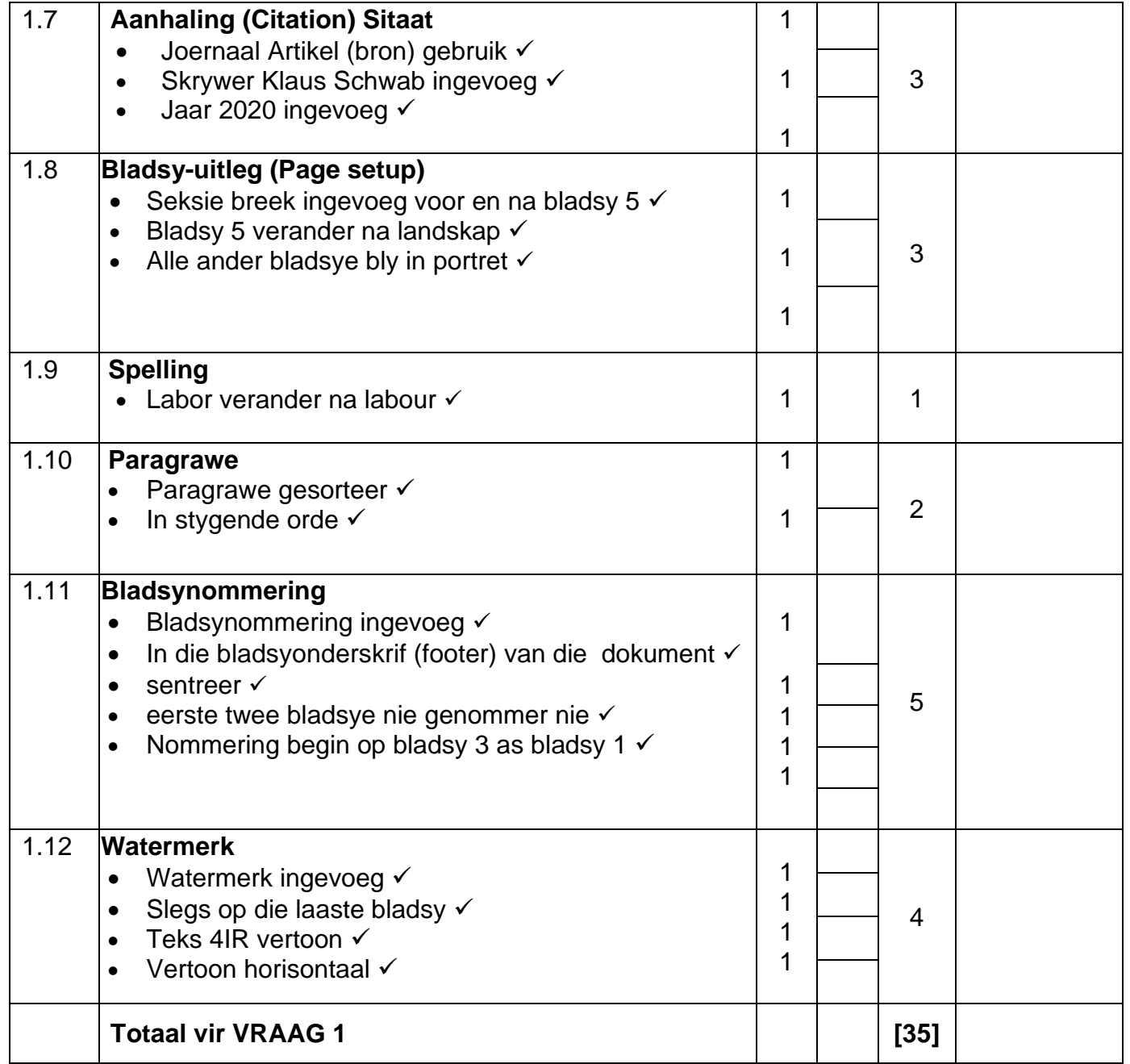

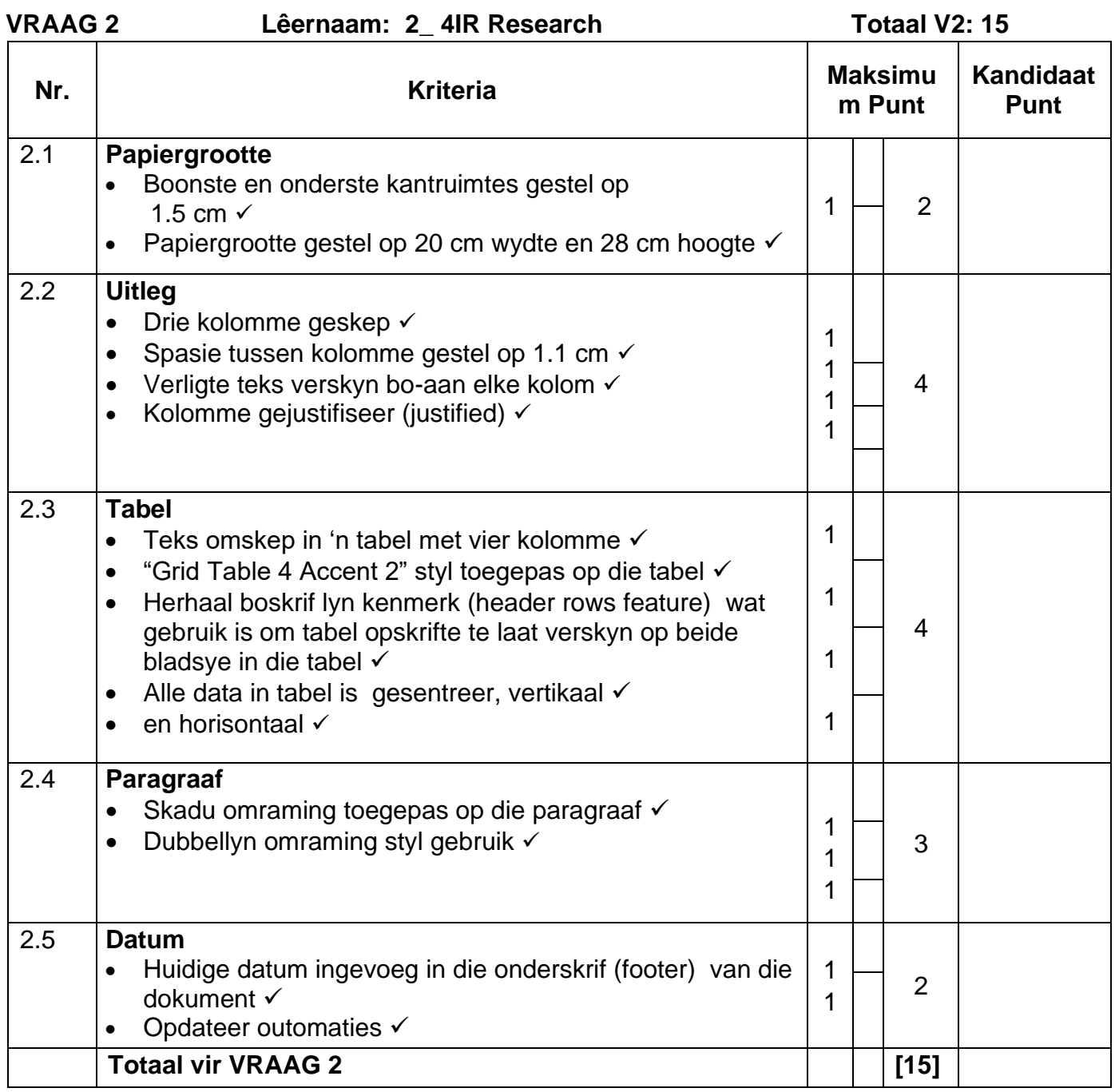

- *Sien die vrae vanaf die formules na en nie die waardes/antwoorde in die sel nie.*
- *Kontroleer teen die kandidaat se eintlike werk (Selverwysings mag verskil, afhangend van die kandidaat se respons.)*
- *Kandidaat mag verskeie formules of selle as 'boublokke' gebruik om by antwoorde uit te kom.*
- *Benoemde reekse kan in plaas van selverwysings gebruik word.*
- *Die antwoorde moet nog steeds korrek wees, selfs al word veranderinge aan die bestaande data gemaak.*

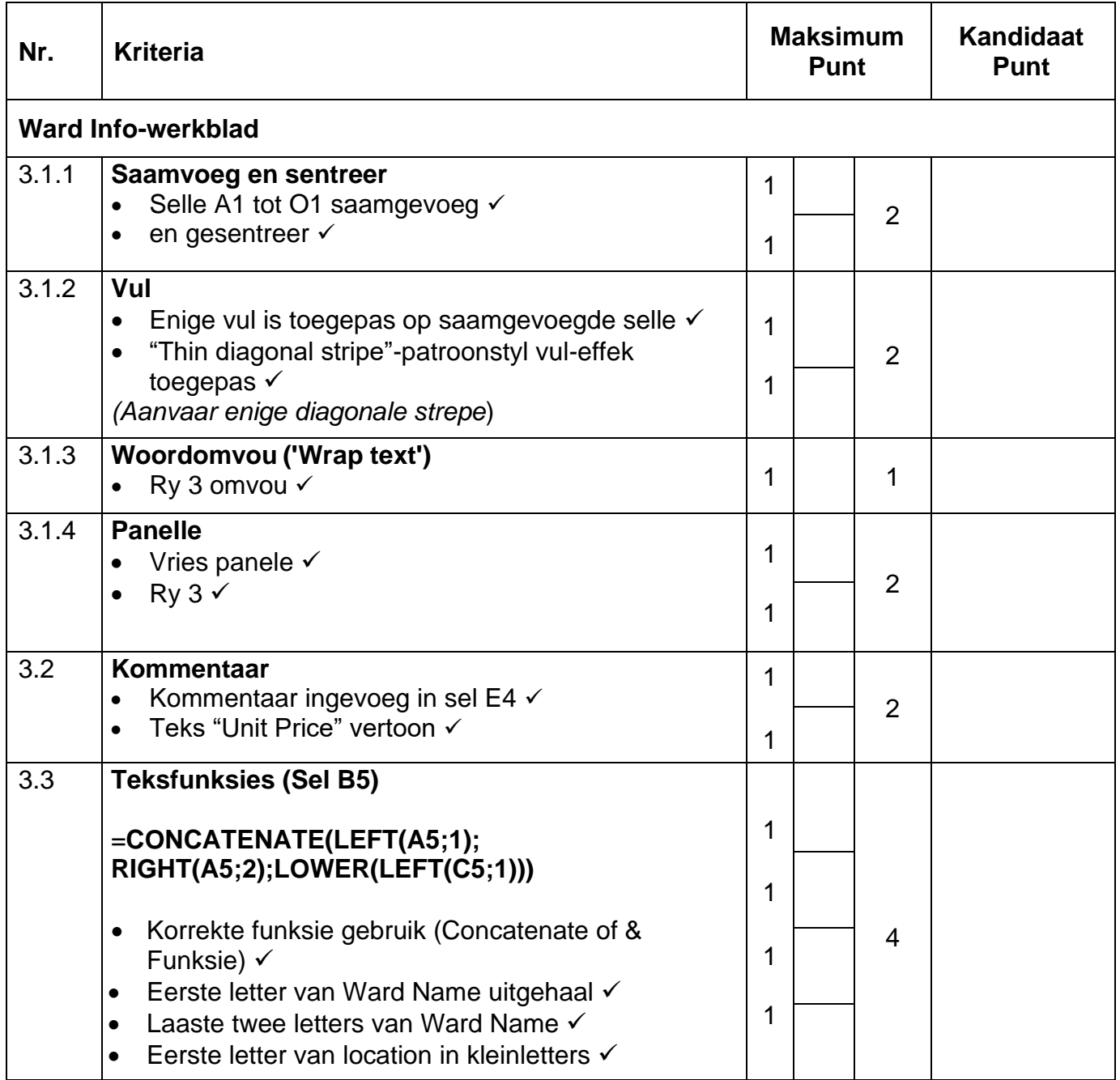

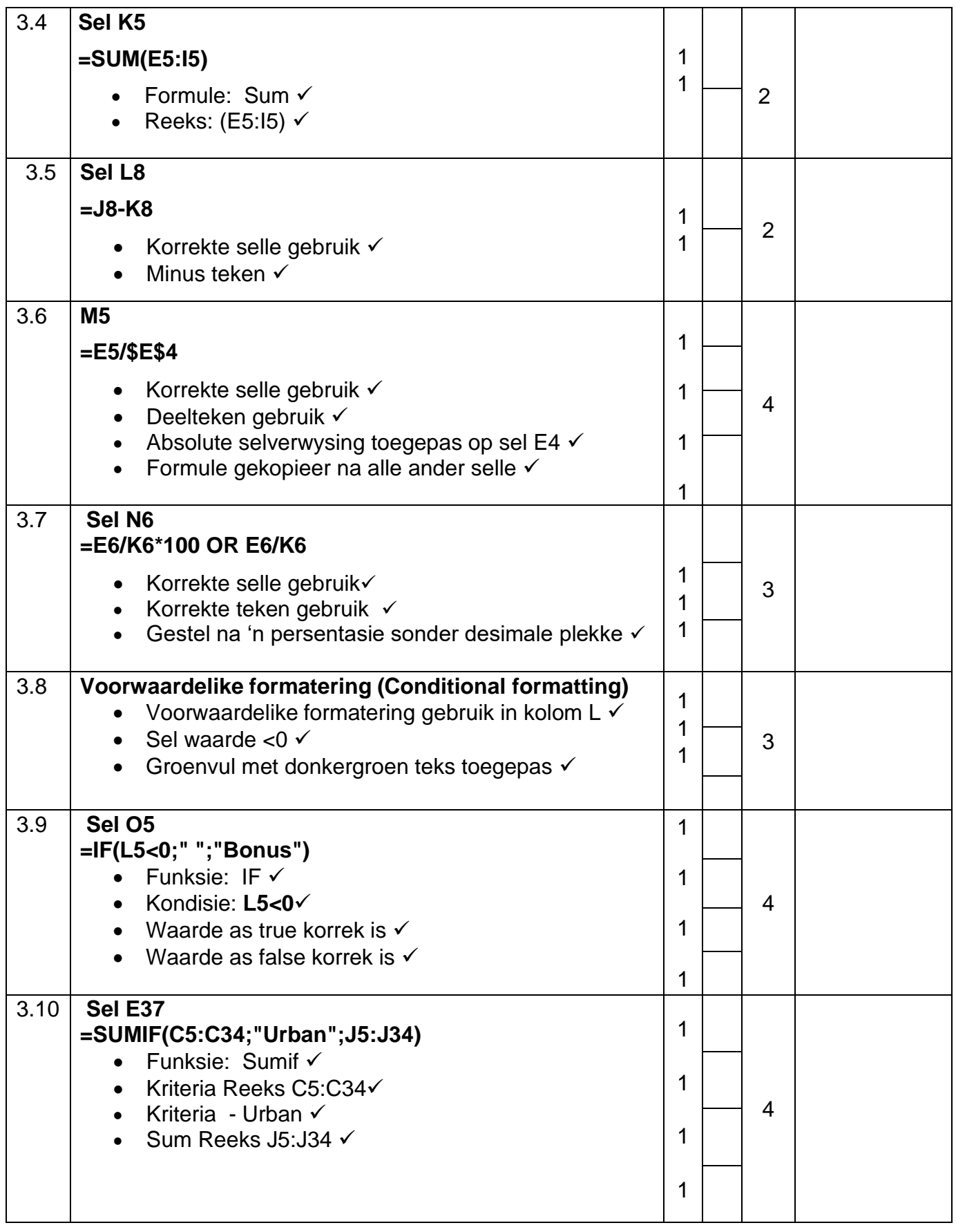

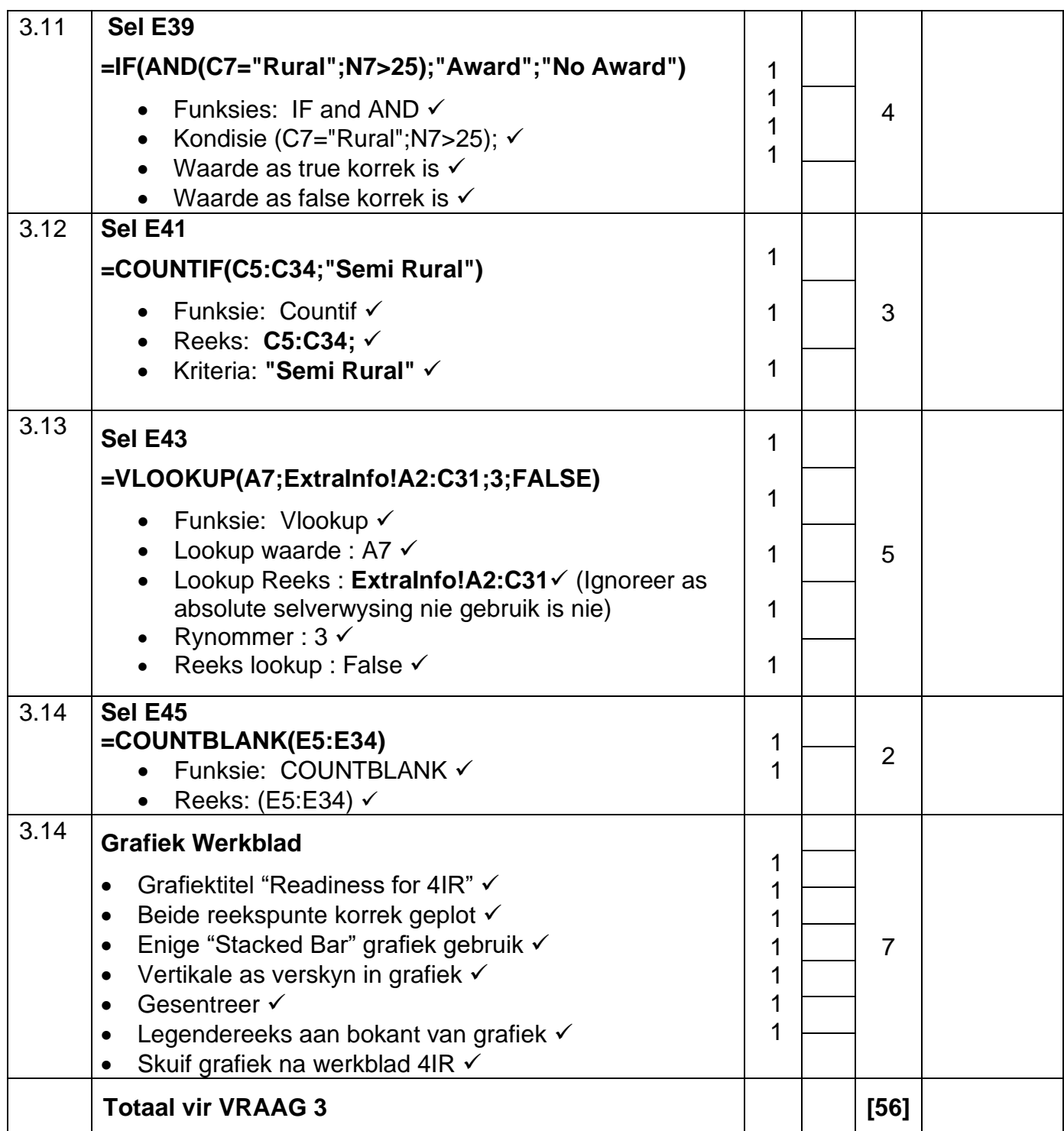

#### **VRAAG 4 Lêernaam: 4\_4IR Totaal V4: 42**

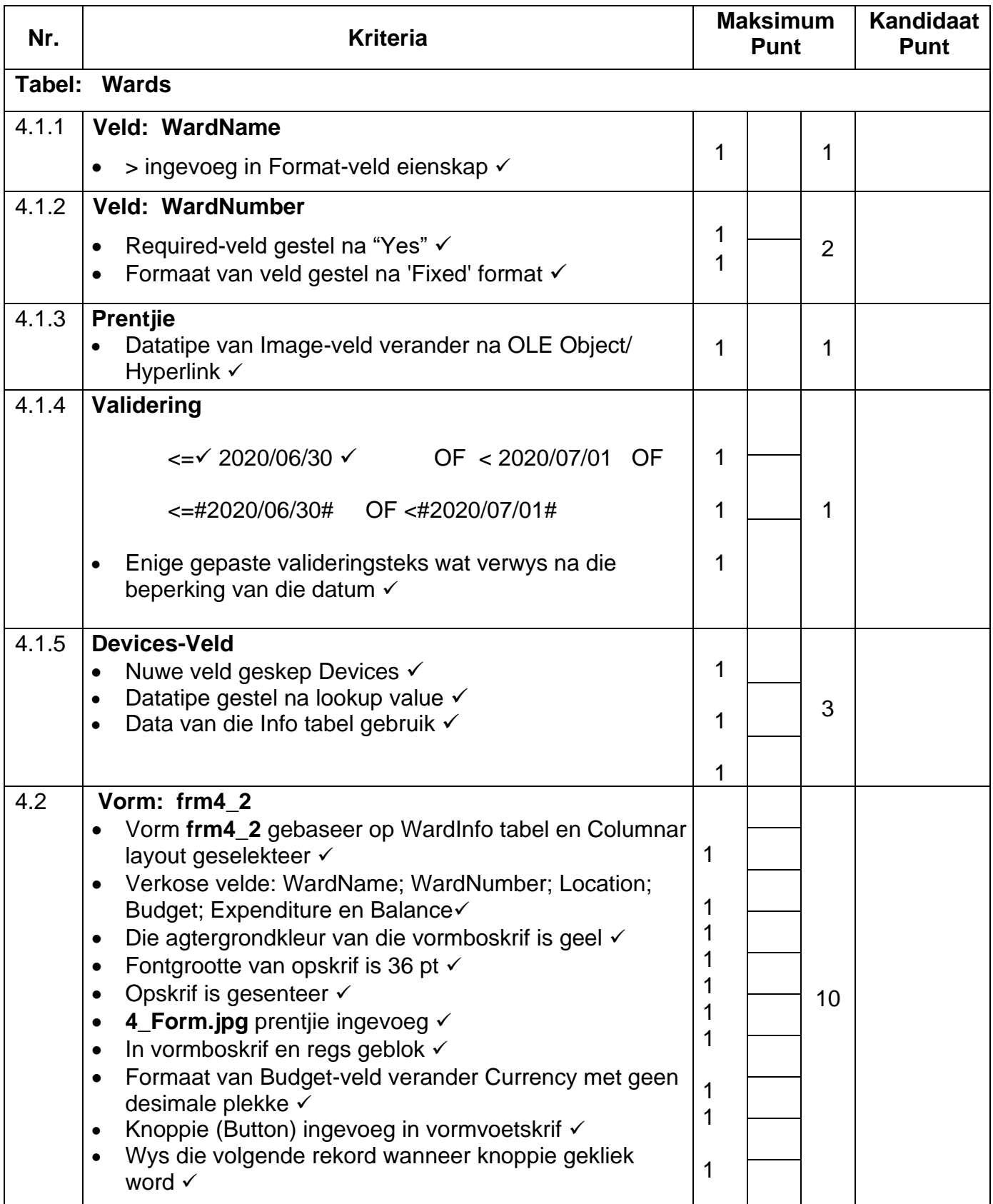

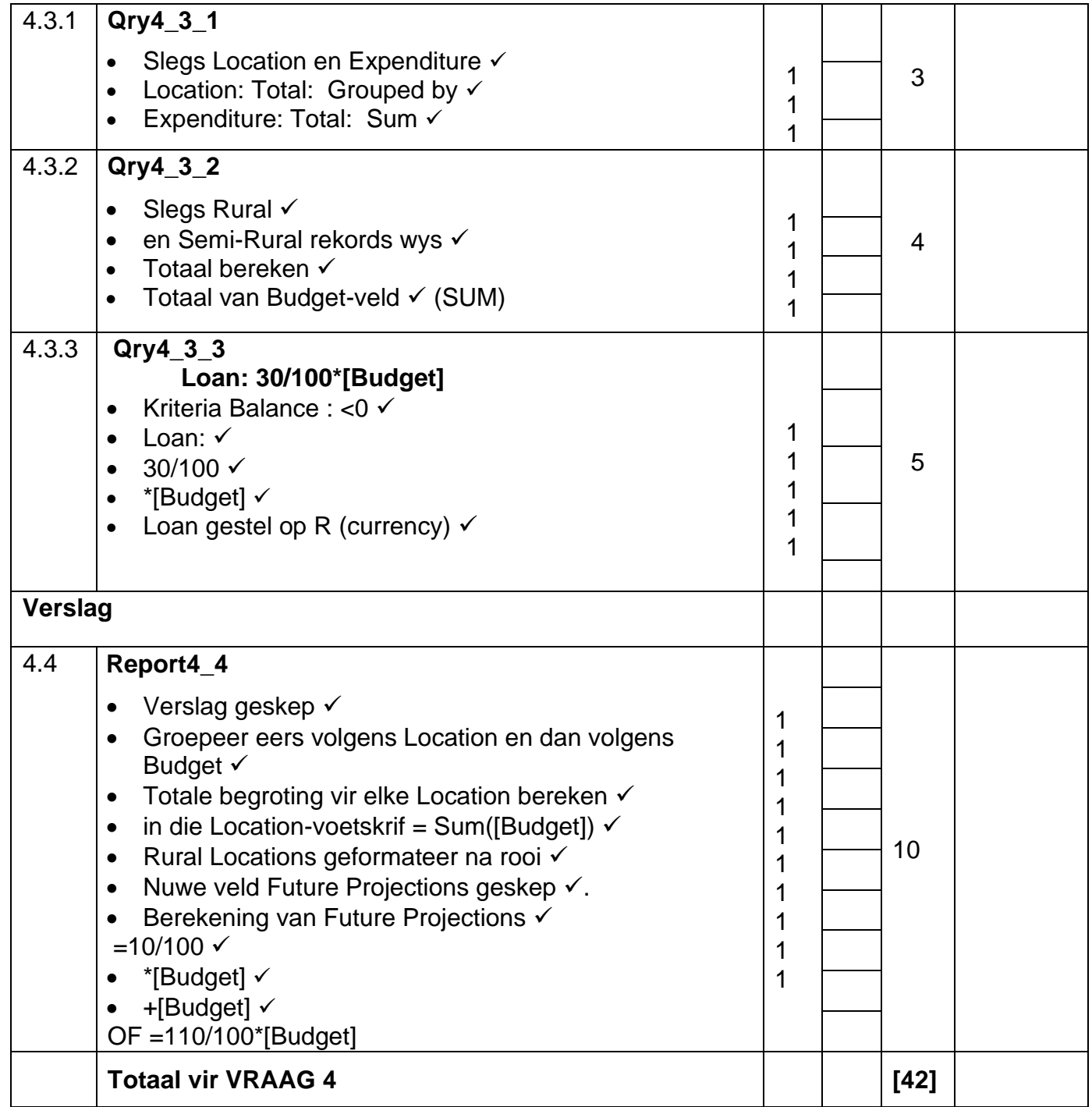

#### VRAAG 5 Lêernaam: 5\_MyWebsite Totaal V5: 21

- *Die vraag moet vanaf die HTML-kode gemerk word.*
- *Numeriese attribuutwaardes hoef nie in aanhalingstekens te wees nie.*

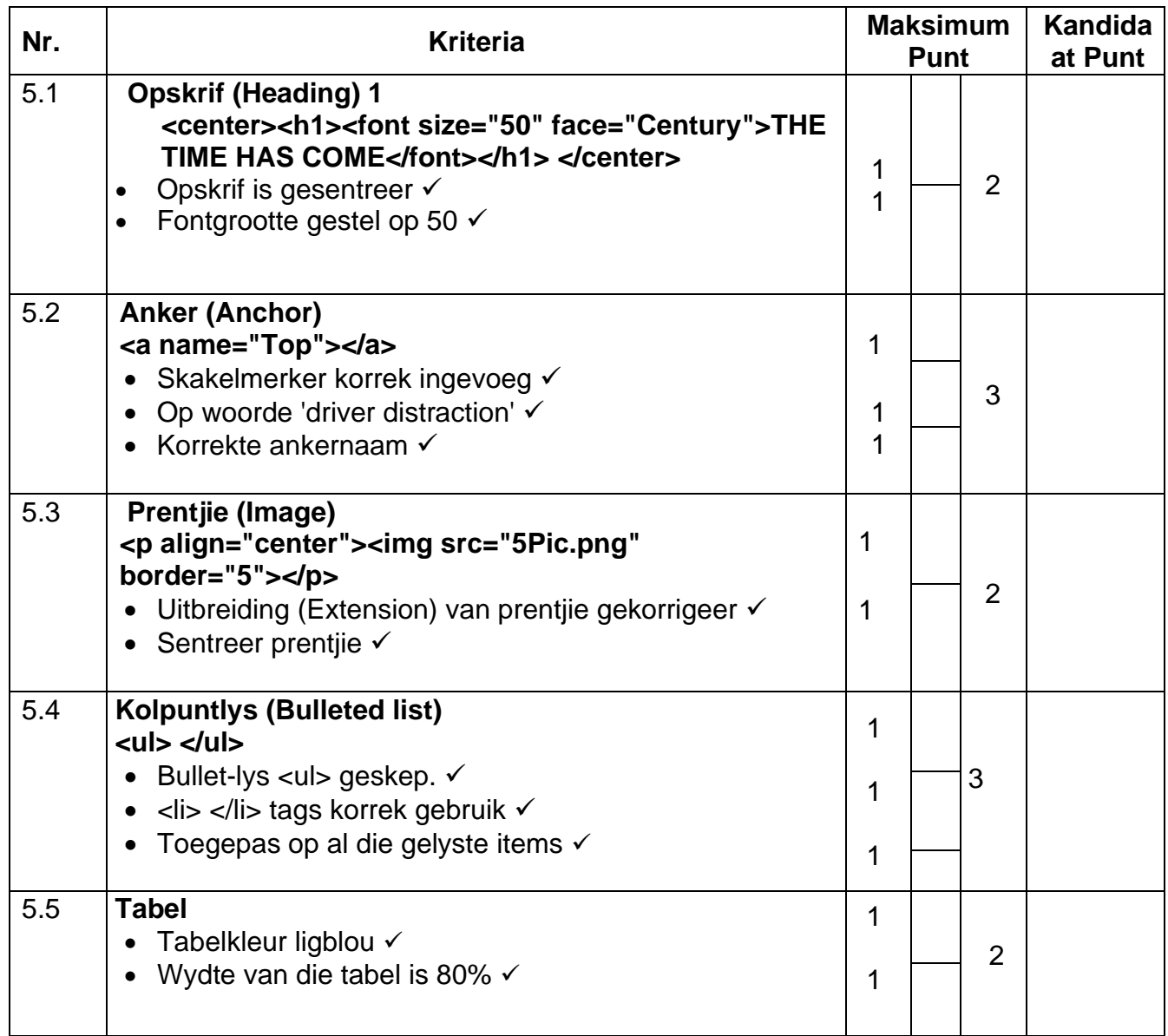

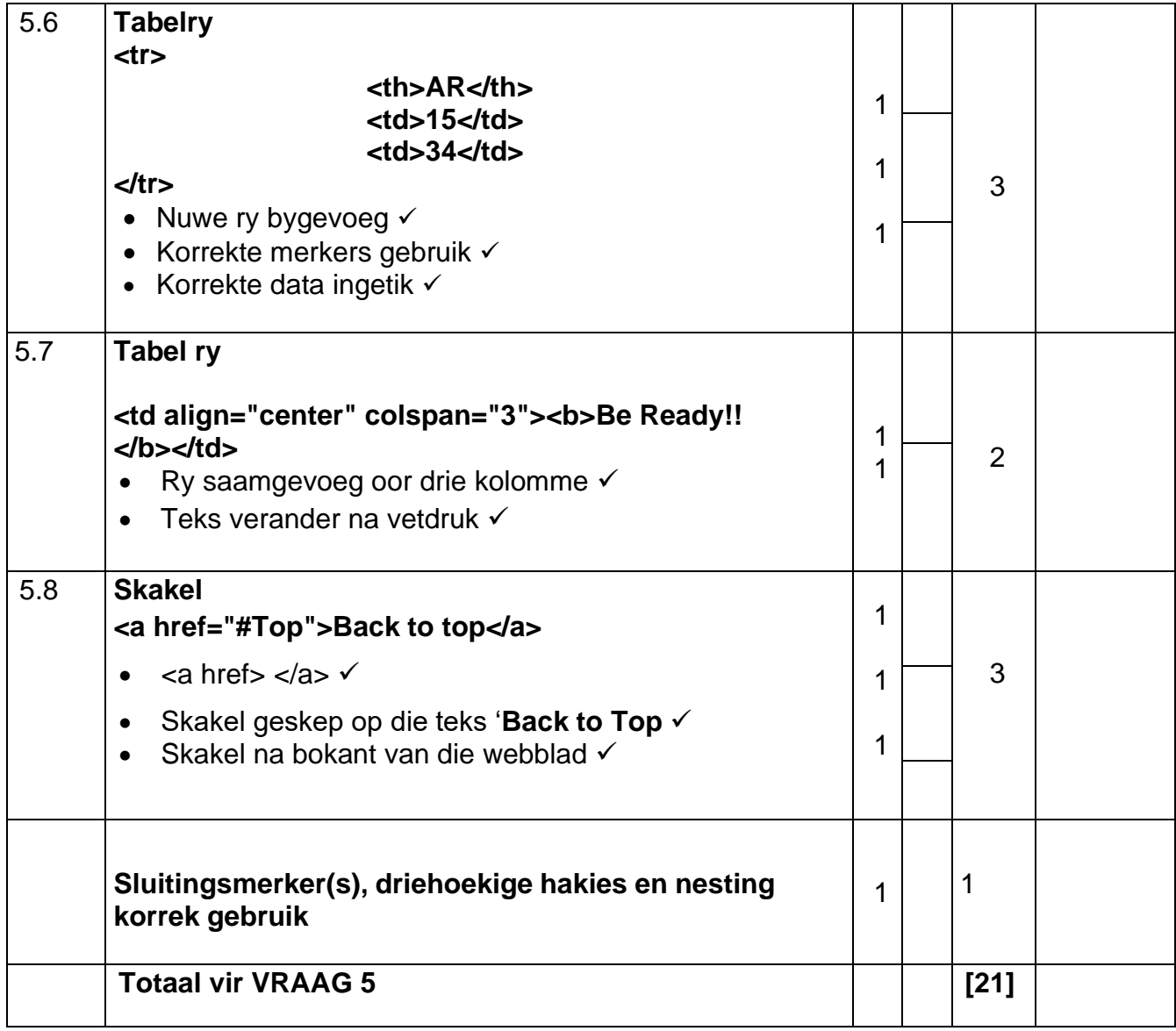

Kopiereg voorbehou **Blaai om asseblief** 

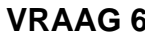

**Rayabe 6** Léernaam: 6\_Calculation, 6\_Quote **Product** 

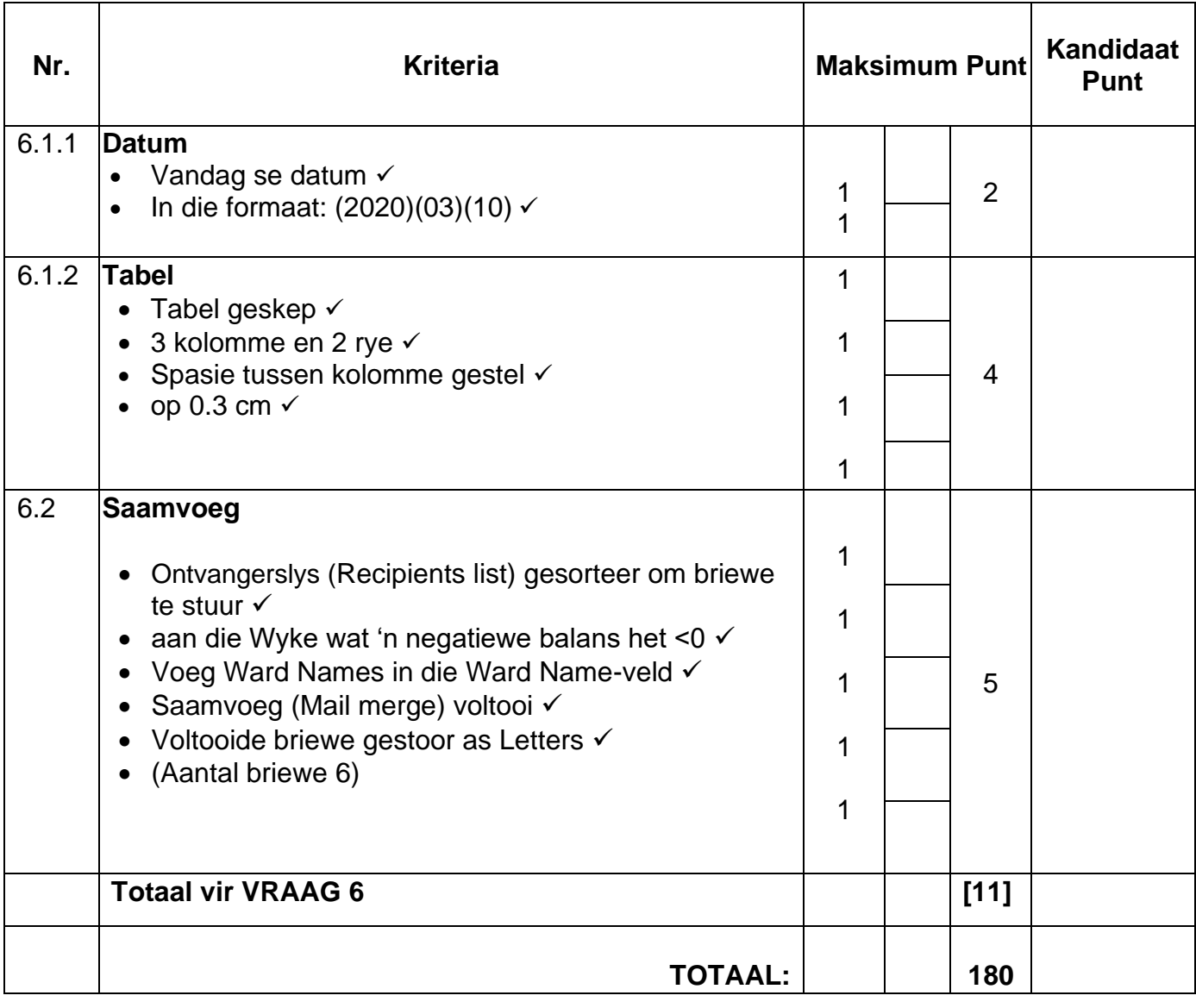